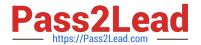

# 1Z0-457<sup>Q&As</sup>

Oracle Enterprise Manager 12c Essentials

# Pass Oracle 1Z0-457 Exam with 100% Guarantee

Free Download Real Questions & Answers PDF and VCE file from:

https://www.pass2lead.com/1z0-457.html

100% Passing Guarantee 100% Money Back Assurance

Following Questions and Answers are all new published by Oracle
Official Exam Center

- Instant Download After Purchase
- 100% Money Back Guarantee
- 365 Days Free Update
- 800,000+ Satisfied Customers

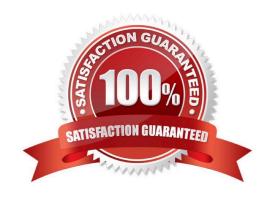

2023 Latest pass2lead 1Z0-457 PDF and VCE dumps Download

#### **QUESTION 1**

What feature of the Diagnostic Pack for Oracle Database collects statistics on all active sessions and stores it in memory?

- A. Active Session History (ASH)
- B. Automatic Database Diagnostic Monitor (ADDM)
- C. Automatic Workload Repository (AWR)
- D. Automatic Storage Management (ASM)

Correct Answer: A

Oracle introduced Active Session History (ASH) in Oracle Database 10g. ASH automatically collects session related wait information via the Oracle database kernel (thus reducing the impacts of the collection of this information). The information is first captured into a memory buffer that is of a fixed size and is allocated from the SGA fixed area when the database is started.

#### **QUESTION 2**

Which Oracle Enterprise manager Ops Center capability is used by the High Availability capability for proxy controllers?

- A. Generating alerts and incidents if assets are no longer reachable
- B. Moving assets from one proxy controller to another
- C. Switching between agent and Agentless management access
- D. Upgrading agent controllers to the most recent version
- E. Patching the asset to the most recent version

Correct Answer: B

For the Enterprise Manager Ops Center environment, high availability applies only to the Enterprise Controller and its colocated Proxy Controller. To avoid a single point of failure in the Enterprise Manager Ops Center software, transfer the / var/opt/sun/xvm directory structure manually from the primary Enterprise Controller to a secondary Enterprise Controller. The secondary Enterprise Controller duplicates the primary Enterprise Controller\\'s configuration and takes over much of the primary Enterprise Controller\\'s identity, including its host name, its IP addresses, its ssh keys, and its role. Only one Enterprise Controller, either primary or secondary, can be operational at any time.

Reference: Oracle Enterprise Manager Ops Center Site Preparation Guide, High Availability for the Enterprise Controller

# **QUESTION 3**

Which would you configure so that an Oracle Enterprise manager user has the ability to perform jobs without having to know specific credential information?

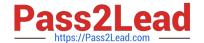

2023 Latest pass2lead 1Z0-457 PDF and VCE dumps Download

- A. A named credential
- B. A pseudo account
- C. A user job credential
- D. A named job

Correct Answer: A

A named credential is a users\\' authentication information on a system. A named credential can be a user name/password, a public key-private key pair, or an X509v3 certificate. An Enterprise Manager administrator can store these credentials as named entities in Enterprise Manager to use when performing operations like running jobs, patching, and other system management tasks. For example, you can store the user name and password that you want to use for patching as MyPatchingCreds. You can then later submit a patching job that uses MyPatchingCreds to patch the production databases.

Named Credentials can be created for the credential types in Enterprise Manager 12c. The most commonly used credential types for host and database target types are described in the following sections.

#### **QUESTION 4**

Identify three for Oracle Enterprise manager that have Configuration Change Control functionality?

- A. Application management Pack
- B. Database Lifecycle Management Pack
- C. WebLogic Management Pack
- D. Real User Experience Insight Pack
- E. Data Masking Pack

Correct Answer: ABC

# **QUESTION 5**

Which three virtualization technologies can be managed by Oracle Enterprise Manager Ops Center?

- A. Oracle Solaris Containers
- B. Oracle Virtual Desktop Infrastructure
- C. Oracle VM Server for SPARC
- D. Oracle VM Server for X86
- E. Oracle VM VirtualBox

Correct Answer: ACD

Oracle Enterprise Manager Ops Center 12c manages the lifecycle of Oracle Solaris Containers and Oracle VM Server

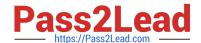

2023 Latest pass2lead 1Z0-457 PDF and VCE dumps Download

for both X86 and SPARC.

A: \* Oracle Enterprise Manager Ops Center

12c displays Oracle Solaris Containers and Oracle VM for SPARC and x86 virtual machines in a concise manner helping to identify the over subscription of resources.

C: Using Oracle Enterprise Manager Ops Center, you can provision Oracle VM Server for SPARC.

D: The integration of Oracle VM Server for x86 with Oracle Enterprise Manager Ops Center provides the capability to manage Oracle VM Servers and Oracle VM Manager through Oracle Enterprise Manager Ops Center UI.

Reference: Oracle Enterprise Manager Ops Center 12c, Oracle Data sheet

## **QUESTION 6**

What is the primary purpose of the Middleware Diagnostics Advisor (MDA) that is included in Oracle Enterprise Manager WebLogic Server management Pack Enterprise Edition/

A. To provide configuration data reports and best practices.

- B. To provide root cause analysis and recommendations based on performance metrics and configuration data of the stack (WLS, JVM, application, database, and hosts)
- C. To correlate JVM threads with the underlying database tier to provide across-tier rrot cause analysis and to generate reports showing database usage related to the JVM
- D. To alert on Java memory leaks in WenLogic Server

Correct Answer: B

The Middleware Diagnostics Advisor analyzes the entire stack and provides diagnostic findings by identifying the root cause of a problem. It correlates and analyzes the input and offers advice on how to resolve the problem. Reference: Managing Middleware Targets

#### **QUESTION 7**

What order of steps would you use to display a virtual assembly with Oracle Enterprise manager?

- A. Create an assembly with Oracle Virtual Assembly Builder Studio; upload the assembly to the software library; deploy, and then manage with Oracle Enterprise manager.
- B. Create an assembly with Oracle Virtual Machine Builder Studio; save the software library; deploy, and then manage with Oracle Enterprise Manager.
- C. Create an assembly with Oracle Virtual Machine Builder Studio; upload the assembly to the repository; deploy, and then manage with Oracle Enterprise manager.
- D. Create an assembly with Oracle Application Express; upload the assembly to the repository; deploy, and then manage with Oracle Enterprise manager.

Correct Answer: A

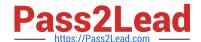

2023 Latest pass2lead 1Z0-457 PDF and VCE dumps Download

Note:

\*

## Step 1: Oracle Virtual Assembly Builder

Oracle Virtual Assembly Builder makes it possible for administrators to quickly configure and provision entire multi-tier application topologies onto virtualized and cloud environments. It provides a framework for capturing the configuration of

existing software components and packaging them as self-contained building blocks known as appliances. These appliances can then be easily connected to form application blueprints known as assemblies. This innovative approach makes

it practical for complex enterprise applications to easily be customized and provisioned in their entirety with minimal to no manual intervention onto virtualized and cloud environments.

Step 2 Software Library

The Software Library Administration console allows you to configure and administer Software Library. To start using the Software Library, you must add at least one upload file storage location (OMS Shared location, or OMS Agent location)

on the host where the OMS is running. A storage location in Software Library represents a repository of files, these files are either uploaded by Software Library, or generated and saved by some user-owned process.

# **QUESTION 8**

Which two statements are true about metrics in Oracle Enterprise manager?

- A. Metric extensions are the new way to create metrics that is introduced in Oracle Enterprise manager Cloud Control.
- B. User-defined metrics are not-supported for the targets monitored by oracle Enterprise Manager Cloud Control.
- C. User-defined metrics do not need to be migrated to metrics extensions.
- D. Migration of collected, user-defined metric historic data is not supported with oracle Enterprise manager Cloud Control.
- E. Previous user-defined metrics do not need to be displayed or deleted after they are migrated to metric extensions.

Correct Answer: AE

A, E (not B, not C, not D):

\*

Metric Extensions are the next generation of User-Defined Metrics, which enable you to extend Enterprise Manager to monitor conditions specific to the enterprise\\'s environment by creating new metrics for any target type. The migration of existing User-Defined Metrics to Metric Extensions is supported through the Enterprise Manager Command Line Interface (EM CLI).

\*

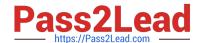

2023 Latest pass2lead 1Z0-457 PDF and VCE dumps Download

Extending Monitoring Capability OS-Based User-Defined Metrics SQL-Based User-Defined Metrics

Reference: Oracle Enterprise Manager Cloud Control Introduction, Metric Extensions

#### **QUESTION 9**

Which two statements are true about Oracle Enterprise manager SOA management Pack Enterprise Edition and WebLogic Server Management pack Enterprise (EE)?

- A. SOA Management Pack EE is not a superset of the WebLogic Server management Pack EE.
- B. SOA Management Pack EE cannot monitor the full software stack for Oracle SOA Suite, Oracle Service Bus, and Application Integration Architecture.
- C. SOA Management Pack EE is a superset of WebLogic Server management pack EE.
- D. SOA management Pack EE can monitor the full software stack for Oracle SOA SUITE, Oracle Service Bus, and Application Integration Architecture.

Correct Answer: AD

A, D (Not B, not C):

\* SOA Management Pack Enterprise Edition

This pack supports the following Grid Control SOA targets:

Business Process Execution Language (BPEL)

Oracle Service Bus (OSB)

Oracle SOA Suite 11g Infrastructure (soa-infra)

Oracle SOA Suite 11g SOA Composites

This pack also supports the following Application Dependency and Performance (ADP) targets:

Business Process Execution Language (BPEL)

Oracle Enterprise Service Bus (OESB)

Oracle Secure Backup (OSB)

WebLogic Integration (WLI)

Oracle SOA Suite 11g SOA Composites

\*

WebLogic Server Management Pack Enterprise Edition This pack offers a complete, cost-effective, and easy-to-use solution for managing Oracle Fusion Middleware, Oracle WebLogic Server, and Oracle Application Server. At a high level, this pack provides capabilities for application performance management, configuration management, service level management, coherence management as well as provisioning and patch automation for Oracle Application Server, Oracle Fusion Middleware, and/or Oracle WebLogic Server software.

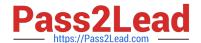

https://www.pass2lead.com/1z0-457.html 2023 Latest pass2lead 1Z0-457 PDF and VCE dumps Download

| Note:                                                                                                    |  |
|----------------------------------------------------------------------------------------------------|--|
| *                                                                                                    |  |
| Enterprise Manager offers the following management packs for Oracle Middleware Enterprise Management: WebLog Server Management Pack Enterprise Edition SOA Management Pack Enterprise Edition Management Pack for WebCenter Suite Diagnostics Pack for Oracle Middleware Management Pack for Oracle Coherence |  |
|                                                                                                    |  |
| QUESTION 10                                                                                                    |  |
| What four targets from an Oracle Exalogic Cloud System can be managed by Oracle Enterprise Manager?                                                                                                    |  |
| A. Application deployments                                                                                                    |  |
| B. Oracle WebLogic domains                                                                                                    |  |
| C. Oracle Coherence domains                                                                                                    |  |
| D. Oracle Database firewall                                                                                                    |  |
| E. Hosts                                                                                                    |  |
| F. Oracle WebCenter                                                                                                    |  |
| Correct Answer: ABCE                                                                                                    |  |
| / (A) Use the Application Deployments page in the Exalogic Elastic Cloud target area to view details about the applications hosted on the hosts running on the Exalogic Elastic Cloud target. / The following targets can comprise the Oracle Exalogic Elastic Cloud:                                         |  |
| *                                                                                                    |  |
| Infiniband Network - An Infiniband Network has IB Switches as members. This is a one to many association.                                                                                                    |  |
| *                                                                                                    |  |
| SOA Infrastructure                                                                                                    |  |
| *                                                                                                    |  |
| (B) WebLogic Domains *(C) Coherence Clusters                                                                                                    |  |
| *                                                                                                    |  |
| OTD                                                                                                    |  |
| *                                                                                                    |  |
| Hardware Targets (such as PDU, CISCO Switch, ZFS, and ILOMs)                                                                                                    |  |
| *                                                                                                    |  |
| (E) Hosts Reference: Oracle Enterprise Manager Cloud Control Getting Started with Oracle Fusion Middleware Management, Monitoring Oracle Exalogic Elastic Cloud                                                                                                    |  |

#### 2023 Latest pass2lead 1Z0-457 PDF and VCE dumps Download

# **QUESTION 11**

Which agent configuration would you use for a single host that is running an Oracle 10g Database, an Oracle 11g Database, and an Oracle WebLogic Server?

- A. One agent for the database and one agent for the WebLogic Server
- B. One agent for all three
- C. One agent for each
- D. No agents required with SSL

Correct Answer: B

#### **QUESTION 12**

What three capabilities does Oracle Enterprise manager Application Management Pack for Fusion Provide?

- A. Oracle Fusion Application Lifecycle Automation
- B. Oracle Fusion Application Discovery and Monitoring
- C. Oracle Fusion Application Dynamic SQL Tuning
- D. Oracle Fusion Application Clustering
- E. Oracle Fusion Application Performance Diagnostics
- F. Oracle Fusion Application Network Tuning

Correct Answer: ABE

A: Lifecycle Automation Enhancements

Application Management Suite for Oracle E-Business Suite provides a centralized view to monitor and orchestrate changes (both functional and technical) across multiple Oracle E- Business Suite systems.

B: Automatic Discovery of E-Business Suite Systems

Grid Control has the ability to discover Oracle E-Business Suite systems automatically. This swift and easy discovery process is quite useful when monitoring large number of Oracle EBusiness Suite instances on the Grid.

E: Built-in Diagnostic Ability: This release has numerous major enhancements that provide the necessary intelligence to determine if the product has been installed and configured correctly. There are diagnostics for Discovery, Cloning, and

User Monitoring that will validate if the appropriate patches, privileges, setups, and profile options have been configured.

Reference: Oracle Enterprise Manager 11g Application Management Suite for Oracle E-Business Suite Now Available

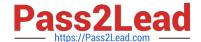

2023 Latest pass2lead 1Z0-457 PDF and VCE dumps Download

# **QUESTION 13**

| What method does Oracle Enterprise Manager Cloud Control use for automatic discovery?                                                                                                    |
|----------------------------------------------------------------------------------------------------|
| A. Ping                                                                                                    |
| B. Telnet                                                                                                    |
| C. NCMP                                                                                                    |
| D. ICMP                                                                                                    |
| E. Socket Connect                                                                                                    |
| Correct Answer: A                                                                                                    |
| Hosts are discovering Unmanaged Hosts using IP Scan. The IP Scan used ping.                                                                                                    |
| Reference: Oracle Enterprise Manager Cloud Control Administrator\\'s Guide, Discovering and Monitoring Targets                                                                                                    |
| QUESTION 14                                                                                                    |
| Which statement is true about the Oracle Enterprise Manager JVM diagnostics capability?                                                                                                    |
| A. JVM diagnostics can correlate a JVM thread with a database session as well as the SQL.                                                                                                    |
| B. JVM diagnostics can correlate a JVM thread with a database session but not the SQL.                                                                                                    |
| C. JVM diagnostics can correlate a JVM thread with SQL but not the database session.                                                                                                    |
| D. You use the Oracle Enterprise manager Java Explorer, not JVM diagnostics, to correlate a JVM thread with a database session as well as the SQL.                                                                                                    |
| Correct Answer: B                                                                                                    |
| *                                                                                                    |
| JVM Diagnostics provides immediate visibility into the Java stack. You can monitor thread states and Java method/line numbers in real time and you can proactively identify issues rather than diagnosing issues like application crashes, memory leaks, and application hangs after they occur. |
| *                                                                                                    |
| JVM Diagnostics facilitates tracing of Java requests to the associated database sessions and vice-versa enabling rapid resolution of problems that span different tiers. It highlights the slowest SQL queries and helps administrators to tune                                                  |

# **QUESTION 15**

Identify the sequence of steps that is needed to set up the virtualization infrastructure before you start monitoring and managing virtualization targets with Oracle Enterprise manager.

A. Register OVM Manager and discover Oracle VM Server; set up the storage infrastructure; configure networks and

SQL and the database to improve the performance application.

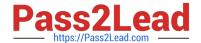

2023 Latest pass2lead 1Z0-457 PDF and VCE dumps Download

VLAN groups; and create a virtual server pool.

- B. Register OVM manager and discover Oracle VM Server; configure networks and VLAN groups; set up the storage infrastructure; and create a zone.
- C. Configure networks and VLAN groups; create a virtual server pool; register OVM manager and discover Oracle VM Server; and set up the storage infrastructure.
- D. Configure the networks and VLAN group; set up the storage infrastructure; create a virtual server pool; and register OVM Manager and discover Oracle VM Server.

Correct Answer: B

\*

The Oracle VM Manager provides the user interface that allows you to create and manage zones, virtual server pools, virtual servers, and guest virtual machines. Before you use the Oracle VM Manager to manage virtualization targets in Enterprise Manager, you must register an existing installation of the Oracle VM Manager.

\*

A virtual server is a generic term used to describe a physical box which has virtualization software (hypervisor) running on it. A new virtual server can be provisioned by installing the OVM Hypervisor on a bare metal box. Before you add a virtual server to a server pool, it must be discovered.

\*

#### Setting Up Networks

. You can define a name or an alias for each logical network. When you have created your networks, you connect the physical network ports on Oracle VM Servers to the logical networks. Before you define the logical networks in Enterprise Manager, you have to review your physical network configuration that you intend to use, such as VLAN and subnet usage. Setting up an Oracle VM network involves: Generating MAC Addresses Creating and configuring VLAN Groups Creating Networks Reference: Setting Up Cloud for laaS

1Z0-457 VCE Dumps

1Z0-457 Practice Test

1Z0-457 Study Guide